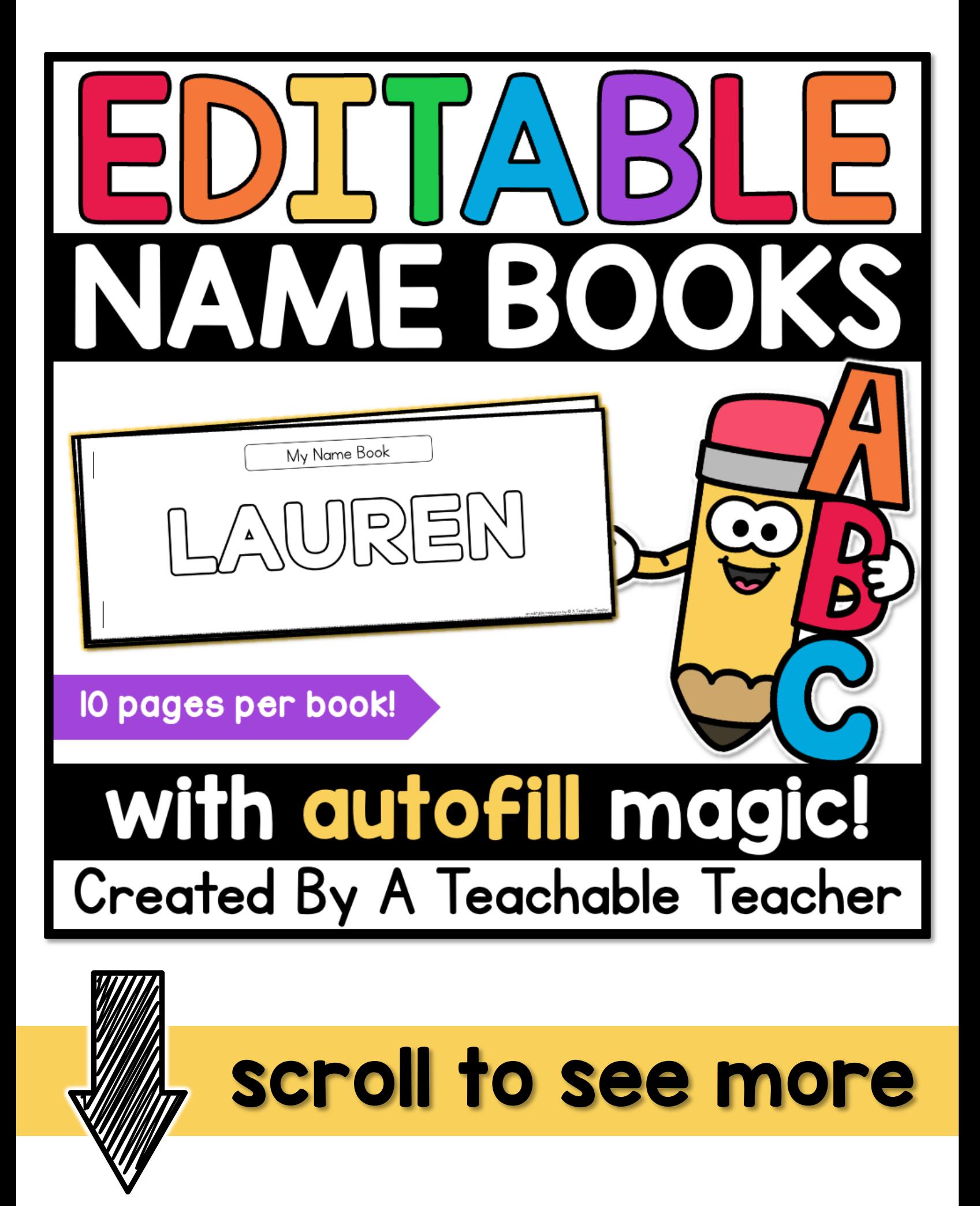

# EDITABLE NAME BOOKS with autofill magic!

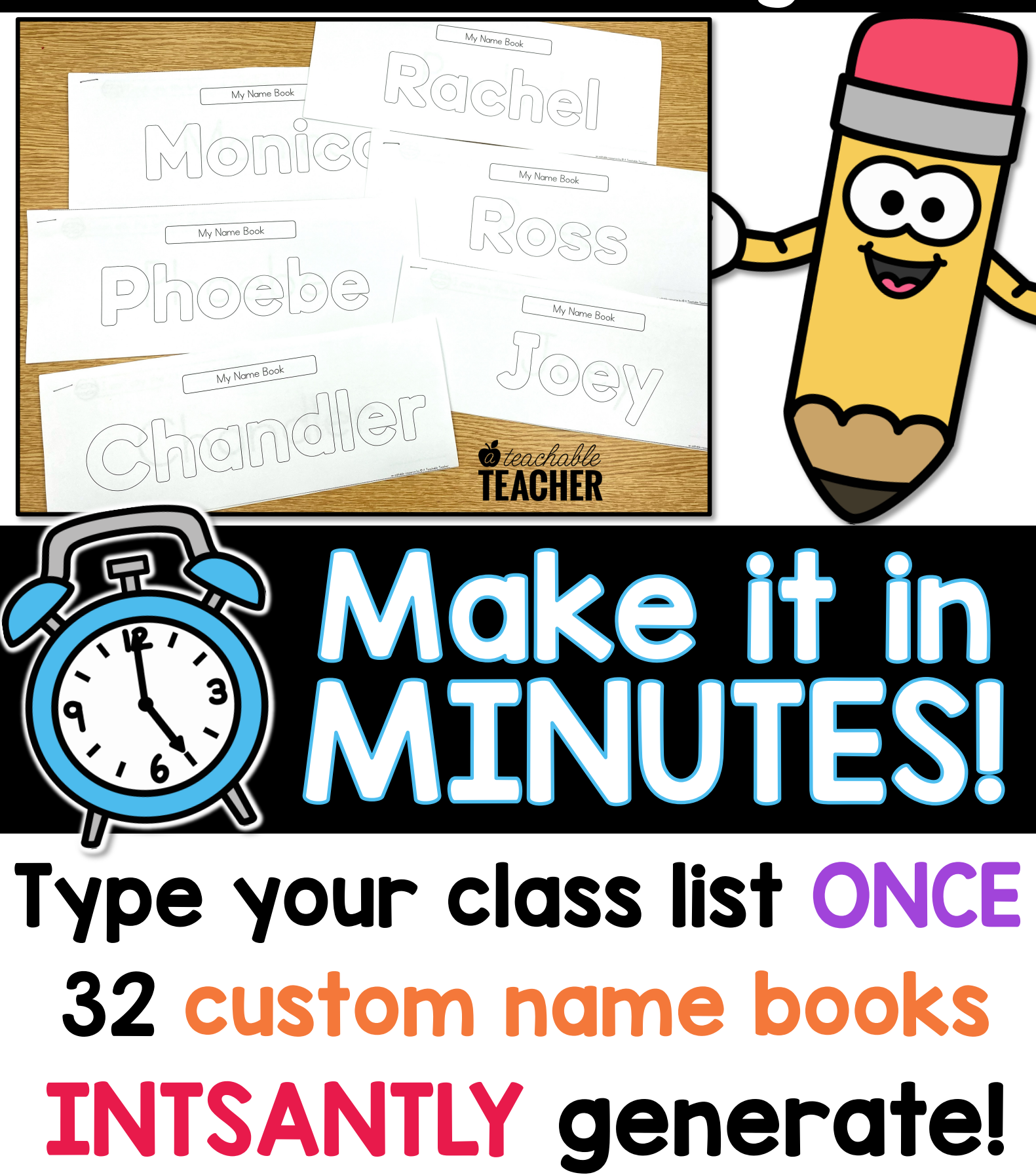

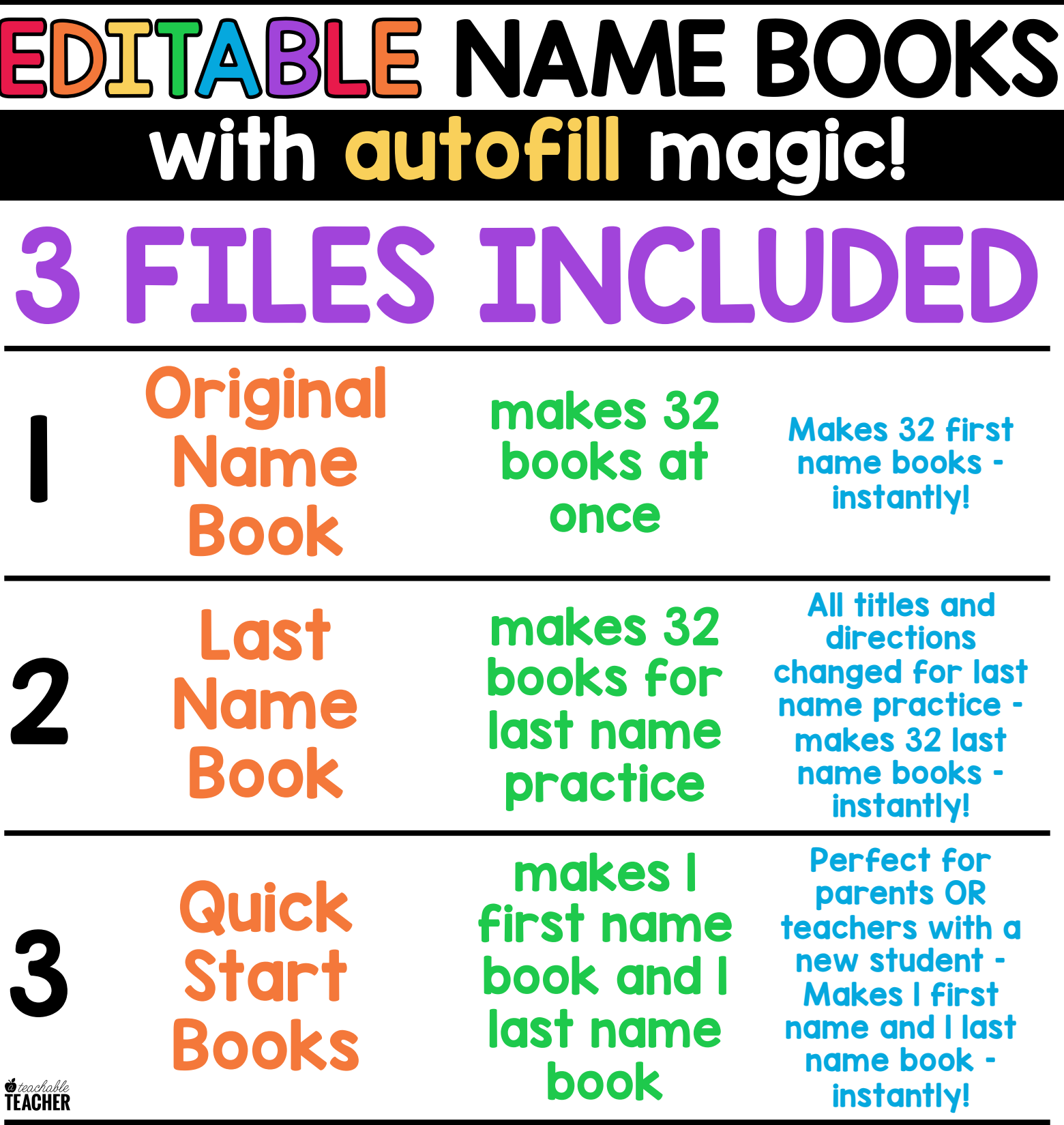

\*NOTE: You must use Adobe Reader (FREE) on a desktop computer or laptop to edit these autofill PDF's.

[Click HERE to download Adobe Reader](https://get.adobe.com/reader/)

# EDITABLE NAME BOOKS with autofill magic! First Name Books

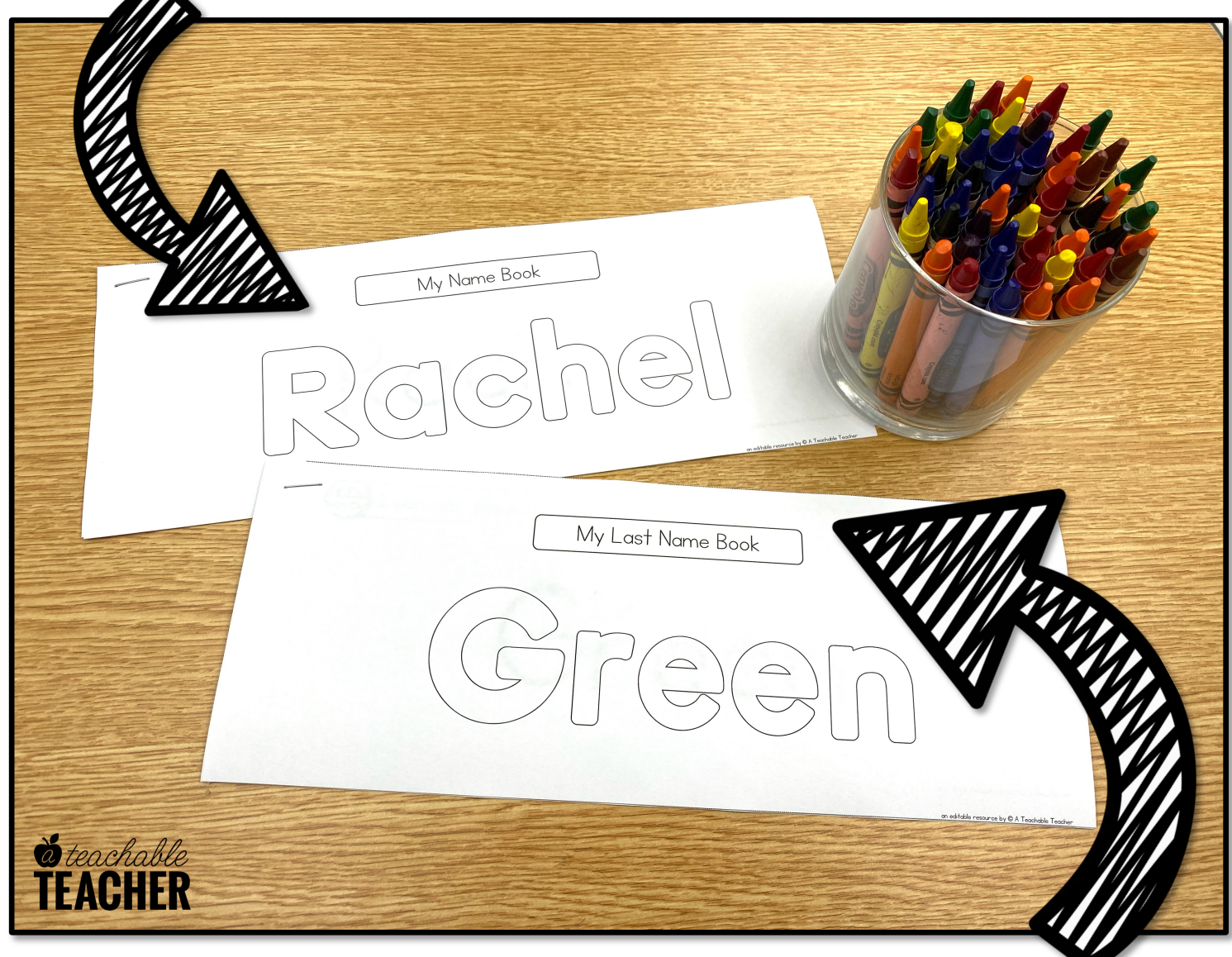

# and Last Name Books

### same, consistent practice!

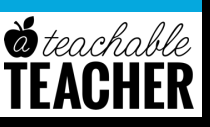

### EDITABLE NAME BOOKS with autofill magic! engaging name practice

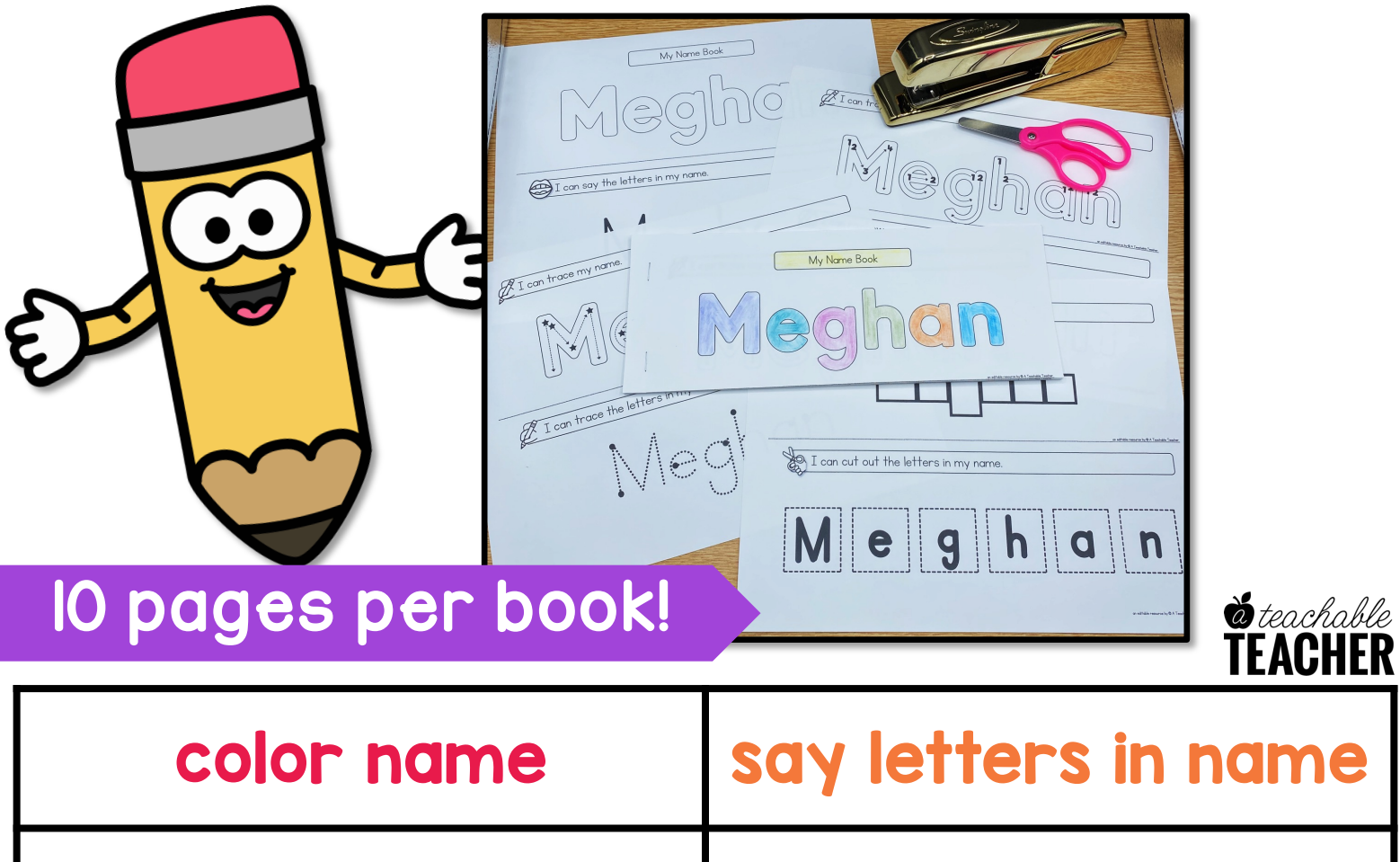

trace name in 3 fun and engaging ways rainbow write name

write name in letter boxes cut, build, and paste name

successfully write name independently

# DITABLE NAME BOOKS with autofill magic! HOW IT WORKS

#### **Open File in Adobe Reader**

Type in Your **Class** List

2

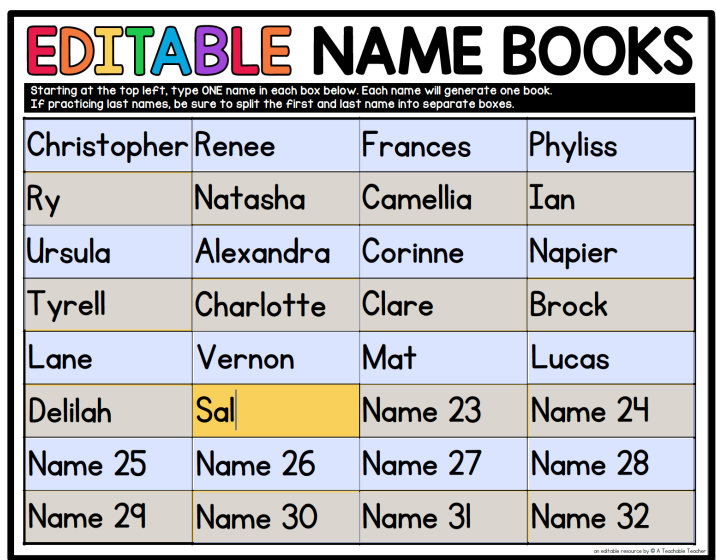

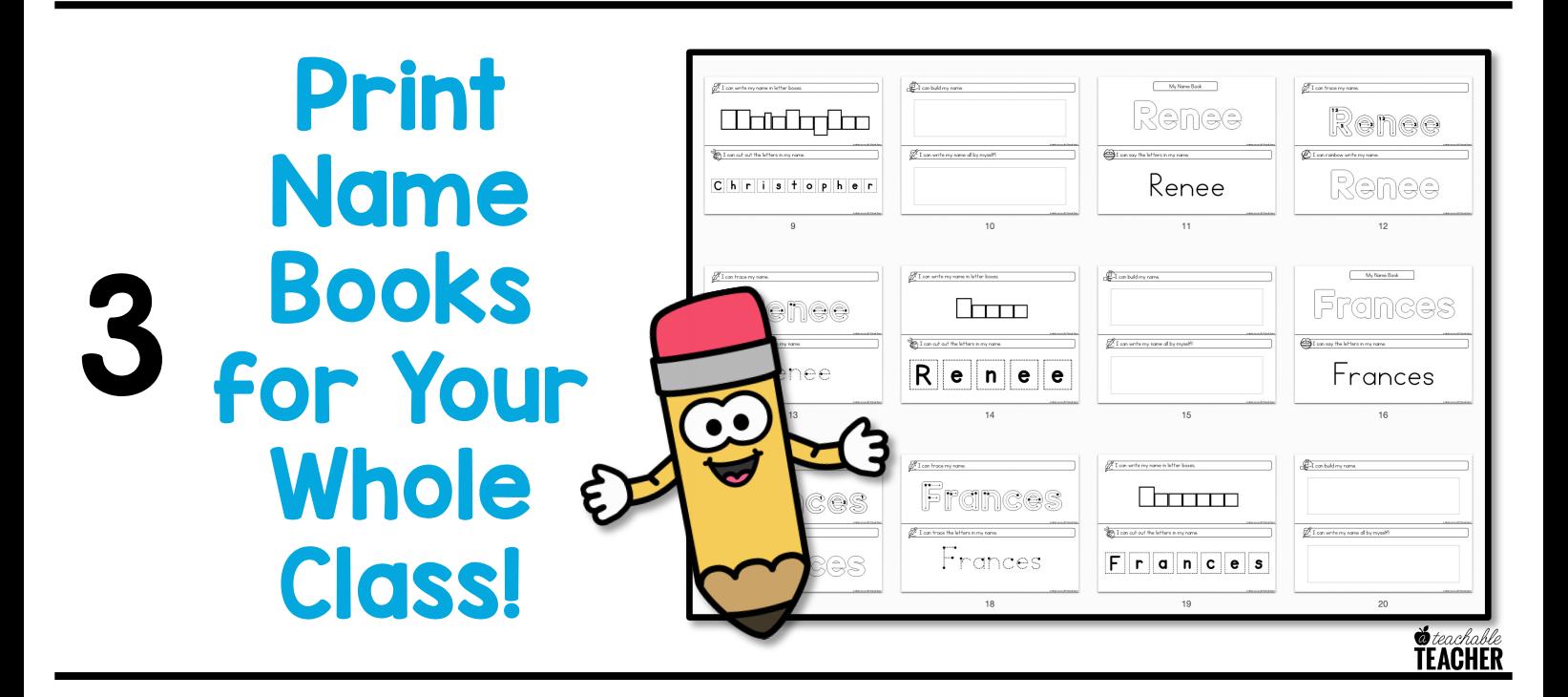

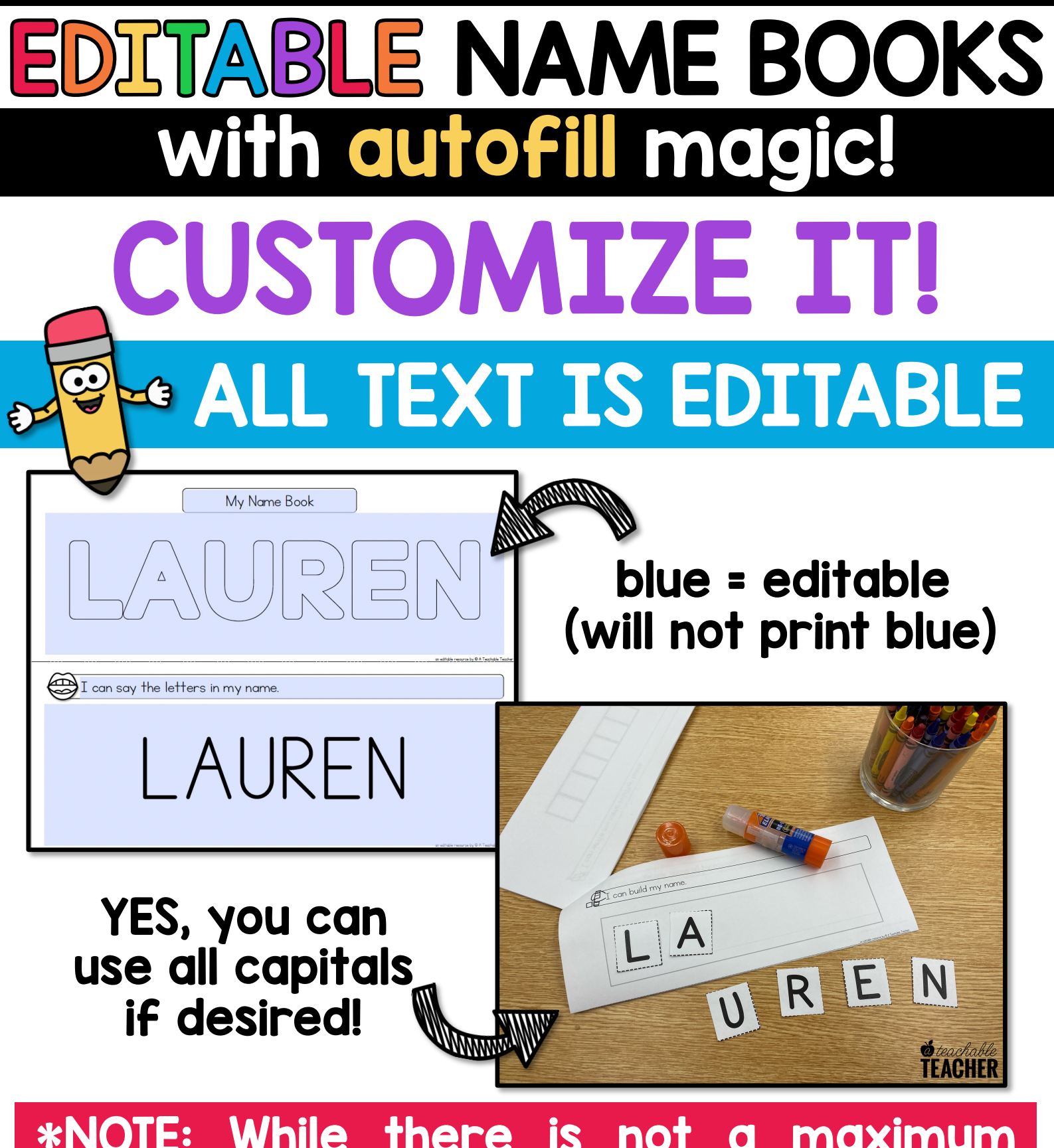

\*NOTE: While there is not a maximum letter count, the longer the name, the smaller the text/cutting boxes will be!

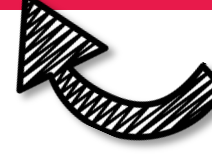

This is why the first name and last name books are separate!

# EDITABLE NAME BOOKS with autofill magic! ASSEMBLE IT!

#### **Miller Company Company Company Company Company Company Company Company Company Company Company Company Company Company Company Company Company Company Company Company Company Company Company Company Company Company Compan** A single cut on a dotted line Rache My Name Book I can trace my name teachable  $\sqrt{\frac{1}{2}}$ ENAHER  $\underbrace{\left(\bigcap_{n=1}^{\infty}\left|\left|\left|\left|\left|\left|\left(\overline{\mathbf{h}}_n\right)\right|\right|\right|\right|\right)}\left|\left|\left|\left|\left|\left|\left|\left|\left|\left|\left|\left|\left|\left|\left|\left|\left|\right|\right|\right|\right|\right|\right|\right|\right|\right|\right|\right|\right|\right)}\right|\right|}^{\theta}\right)}_{\text{I can say the letters in my name}}$ Christopher Arrange

build my name.

# pages in any order<sub>al</sub>

**ROSS** 

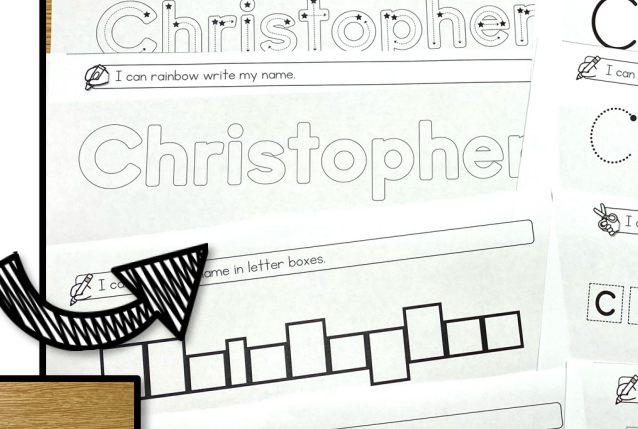

#### Enristopher Christopher  $\bigcirc$  I can cut out the letters in my name  $\fbox{1.5cm} \begin{tabular}{|c|c|c|c|} \hline \rule{0pt}{2.5ex} \rule{0pt}{2.5ex} \rule{0pt}{$

### 1 staple & done

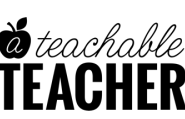